## **Información importante, compártala y guárdela**

# ¿Cómo acceder a los **audios y videos de las audiencias y juicios?**

Las personas que son parte de audiencias y juicios pueden acceder a los audios y videos desde la página web del Poder Judicial.

#### **Pasos:**

- 1. Ingrese a la página web **https://pj.poder-judicial.go.cr/**
- 2. Ingrese a "**Consulta en línea**".
- Seleccione **"Expedientes judiciales"**. 3.

### **¿Qué necesito?**

Necesita un usuario y contraseña para realizar trámites en el Poder Judicial, los cuales debe solicitar personalmente, por única vez, en despachos judiciales, presentando su documento de identidad. También puede utilizar su firma digital. **Es rápido y gratuito.**

 $\blacksquare$ 

## **Consulte información al teléfono: 2284-2062**

**¡No comparta su contraseña con nadie!**

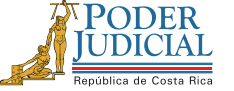

Más información: línea gratuita 800-800-3000 **Poder Judicial: fortaleza de nuestra Democracia**

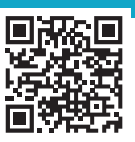

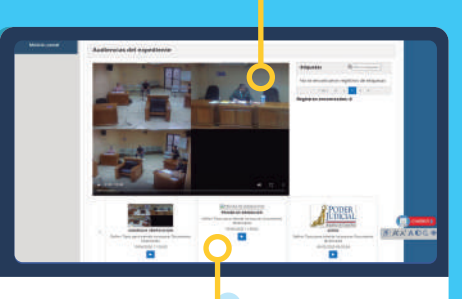